# **The 12th ACM Workshop on Multimedia and Security**

# **(MMSEC 2010)**

# **September 9-10, 2010, Rome, Italy**

## **Università degli Studi Roma Tre**

## **Instruction for Credit Card Payment**

In this guide you will some information that will guide you to a successful registration to MMSEC'10.

**Please note that short interruption of the service may occur between 22:00 and 04:00 CET when records are being updated.** 

- 1. Go the conference website registration page
- 2. Fill in the online form with ALL the required information. If you are a EU citizen you need to input the VAT number of your Institution in order to allow us to issue you an invoice.
- 3. Press **Submit** to continue
- 4. **You will be redirected to the web site** http://asi.uniroma3.it/moduli/npr/

In the list of events you will find, look for The 12th ACM Workshop on Multimedia and Security (MMSEC10) and choose the link corresponding to your profile (ACM/SIG Members, NON ACM/SIG Members, student) and press "**Continua/Next**" to continue

#### **5. You will be redirected to this page**

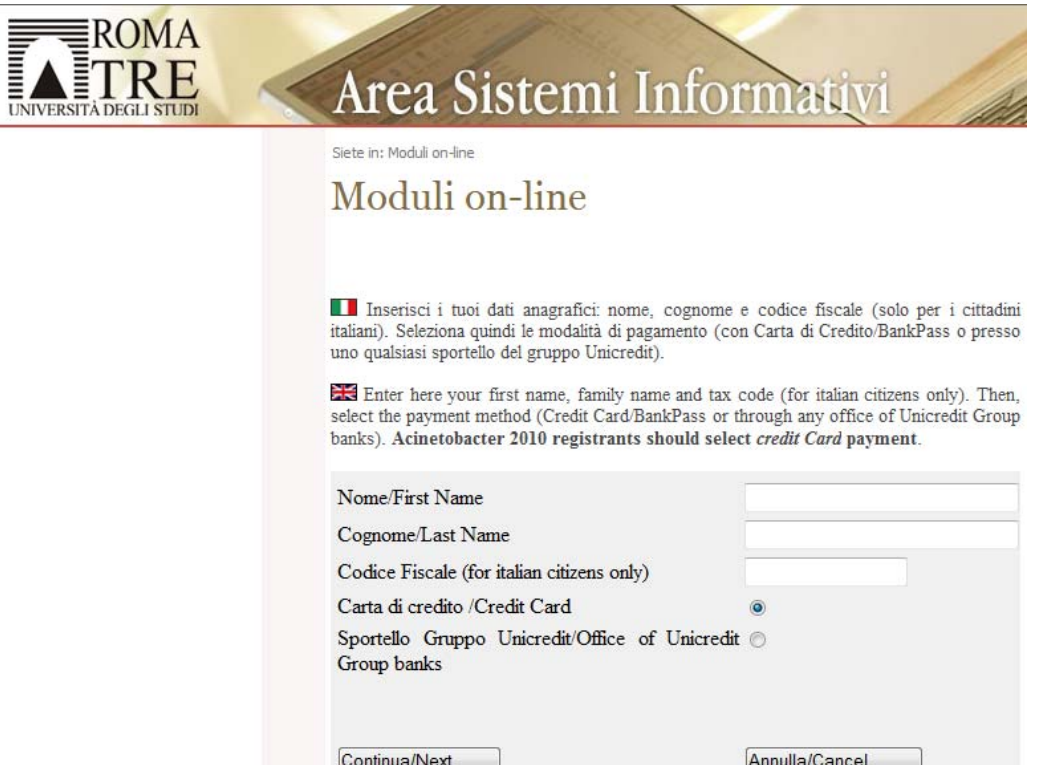

where you have to input again the required info, choose "Carta di Credito/Credit Card" and press

## "**Continua/Next**".

## **6. You will be redirected to the following page**

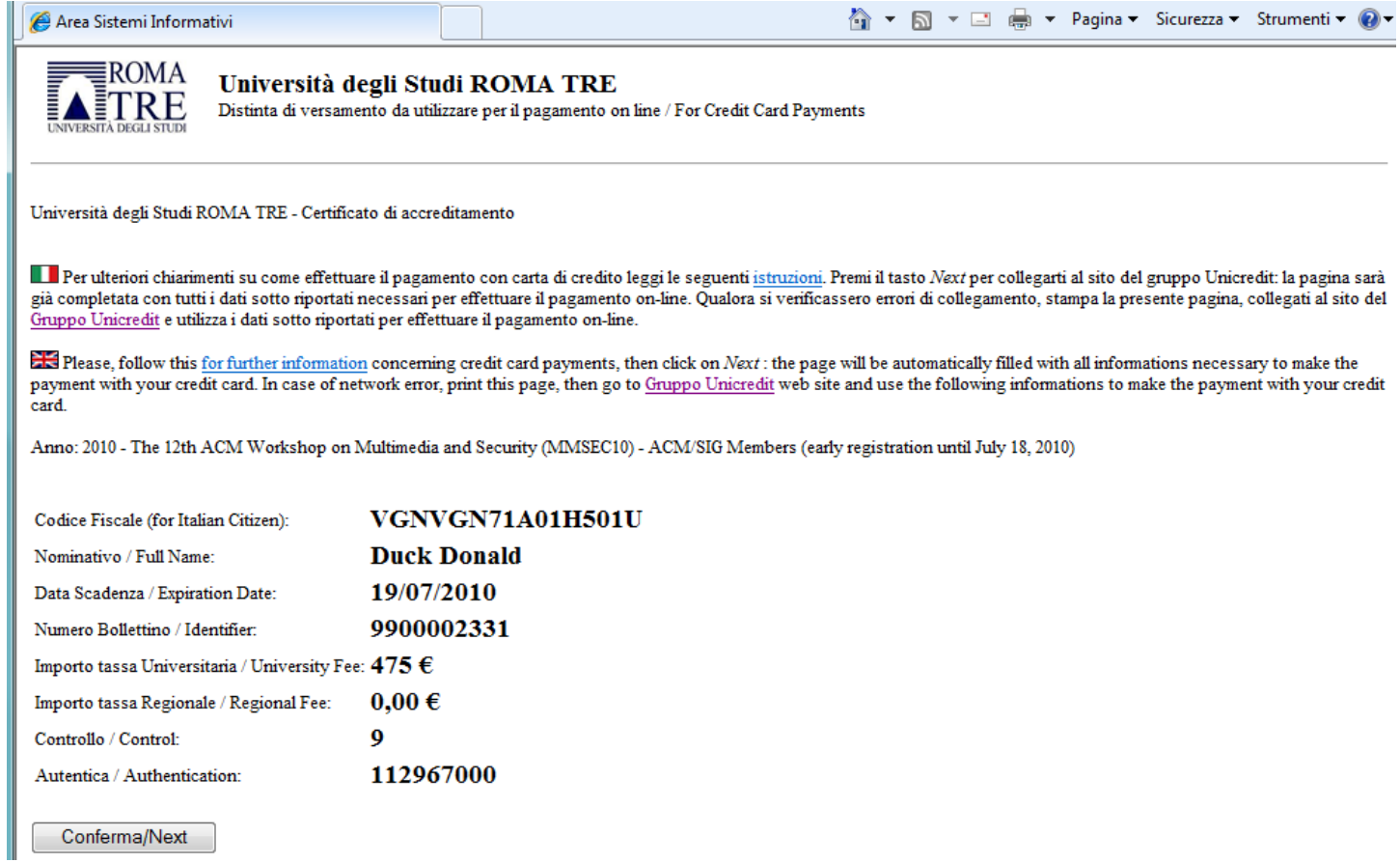

Press "**Conferma/Next**" to continue.

### **7. You will redirected to the "accreditation page" shown in the following**

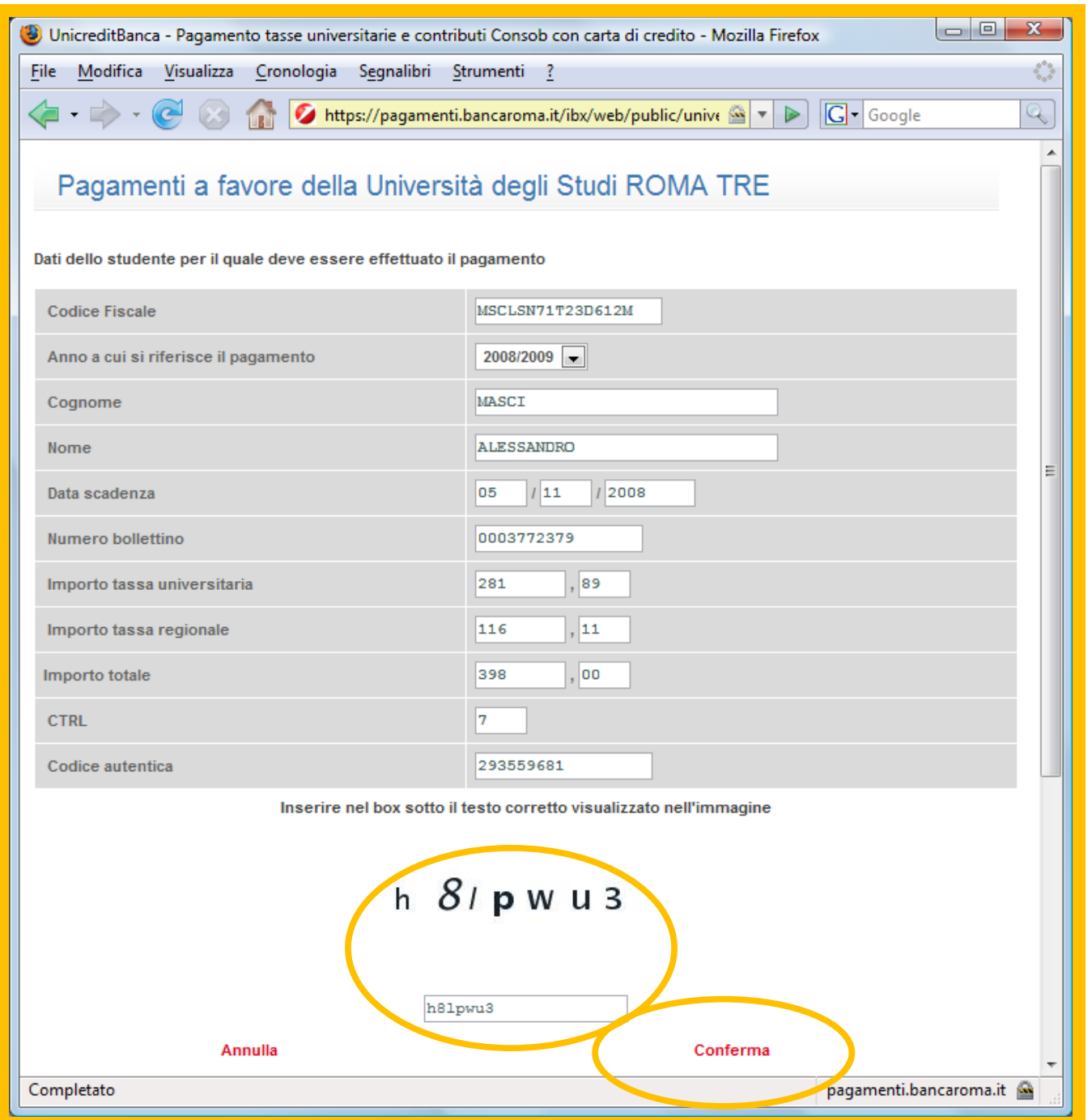

For safety reasons, please enter the random characters into the corresponding window, as indicated, then press **Conferma** to continue.

#### **8. Data verification**

Please, check that the data are correct and provide your e-mail address in the corresponding window to receive a confirmation of your payment, then press **Conferma** to continue.

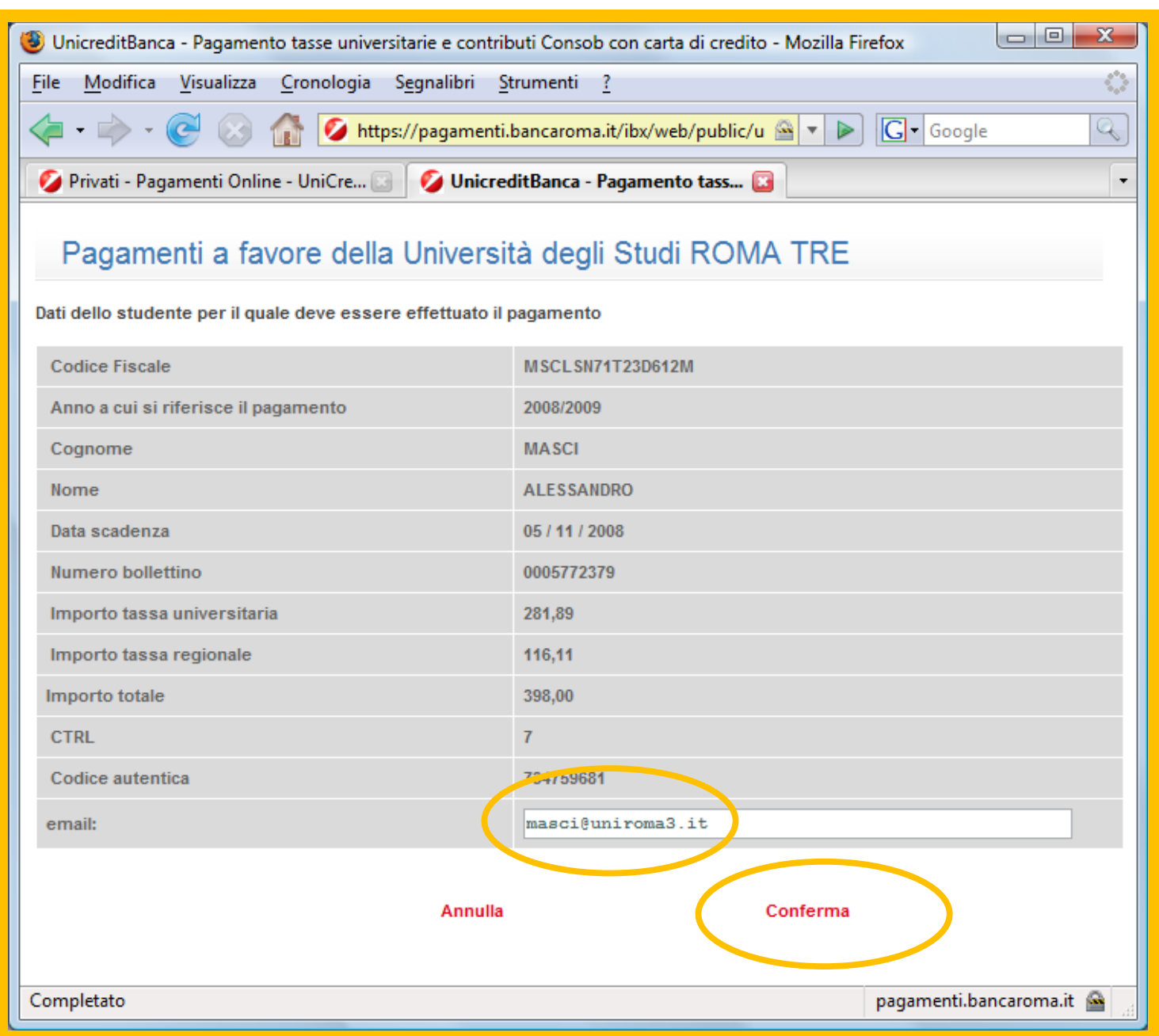

#### **9. Payment**

You are asked to provide the following information:

Type of card (Visa / MasterCard / American Express), Credit card number, Expiry date, the CVC2 (security code), the e-mail address of the card owner.

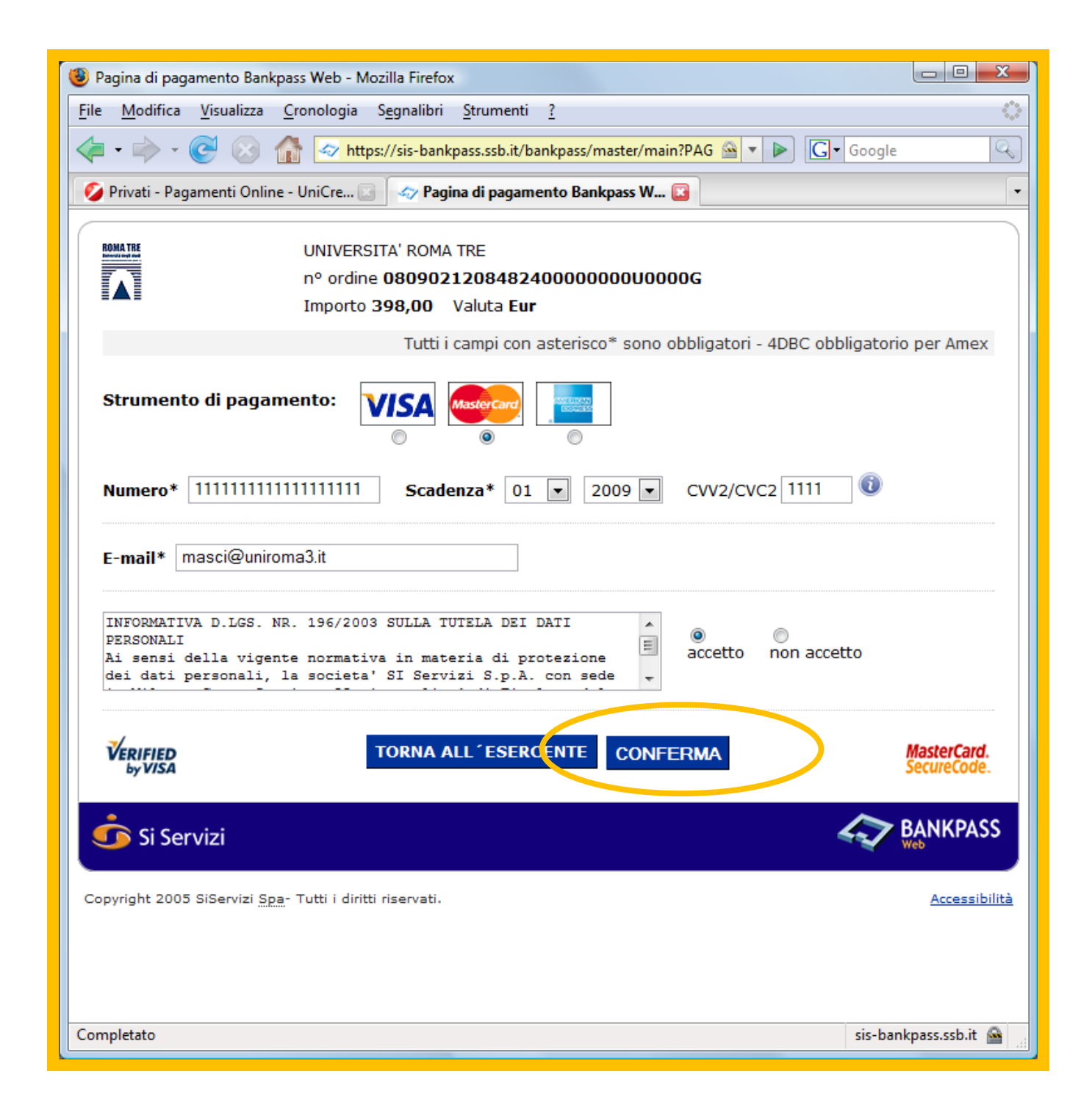

Press **Conferma** to complete the payment by credit card.

#### **What is CVV2/CVC2?**

For Visa and Mastercard, it is the last 3-digits on the back of the credit card, above the signature.

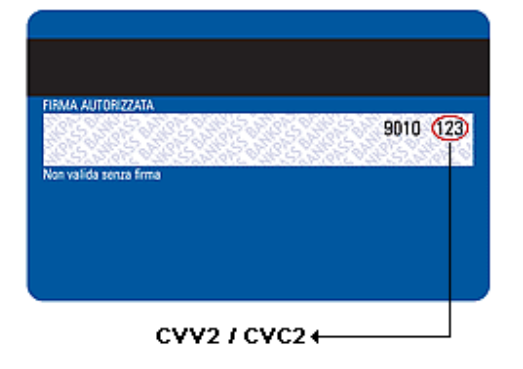

For American Express, it is 4-digits positioned in front of the card.

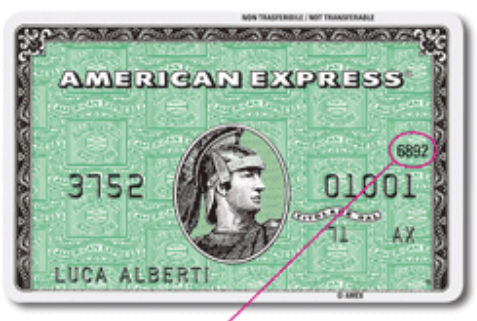

4DBC